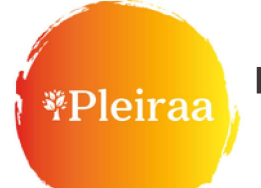

# Formation dépistage et prise en charge des femmes victimes de violences conjugales, intrafamiliales et sexuelles

## **Public et prérequis**

Tous professionnels travaillant dans le secteur de la santé, dans le secteur médical et psychosocial en établissement de santé ou en libéral.

#### **Intervenants**

Formation animée par un ou deux praticiens (médecins ou sages-femmes ayant une activité en lien avec la thématique de la formation dotés d'une formation de formateur ou d'une expérience dans la formation), ainsi que par un ou deux intervenants supplémentaires ayant la connaissance du secteur et pouvant proposer différents outils pour un accompagnement en réseau.

### Objectif général

Comprendre les mécanismes de la violence, apprendre à repérer les situations à risque et à dépister systématiquement. Savoir accompagner, aider, informer et orienter les personnes victimes.

### Connaissances/compétences essentielles développées dans cette formation

- Travail sur les représentations
- Connaitre le contexte des violences
- Comprendre les mécanismes des violences
- Connaitre les enjeux et répercussions sur la santé
- Comprendre les freins au dépistage
- Dépister repérer, suspecter Rôle des soignants
- Evaluer Informer Accompagner Réflexions sur les signes d'alerte et les situations à risques

### **Validation**

Assiduité conditionnant la remise d'une attestation de formation théorique.

### **Evaluation**

Pré-test sous forme de Quizz; évaluations en cours et en fin de formation sous forme d'échanges interactifs. Un questionnaire de satisfaction sera rempli par les participants en fin de session.

### Outils pédagogiques et techniques

Brainstormings et Quizz des connaissances préalables aux exposés théoriques ; études de cas cliniques ; ateliers débat ; atelier « ancrage »

### Coût de la formation

Inscription à titre individuel : 350 €/participant.

Prise en charge formation continue (DPC ou prise en charge employeur) : 520€/participant. Dépôt de garantie de 350 € demandé aux professionnels souhaitant une prise en charge DPC (chèque encaissé en cas de réponse négative de l'ANDPC ; en cas de prise en charge partielle des frais d'inscription, le complément sera demandé).

### **Accessibilité**

Les sessions sont organisées dans des structures respectant la réglementation ERP et les normes d'accessibilité PMR.

### Pour tout autre besoin spécifique,

merci de nous contacter à : cglenat1@chu-grenoble.fr